# **eole-proxy - Tâche #18219**

Scénario # 16748 (Terminé (Sprint)): Faire fonctionner Squid sur Eole 2.6 avec l'authentification

# **Implémenter NTLM comme décrit dans la doc Squid (utilisation de winbind et jonction de l'amon au domaine)**

01/12/2016 12:00 - Klaas TJEBBES

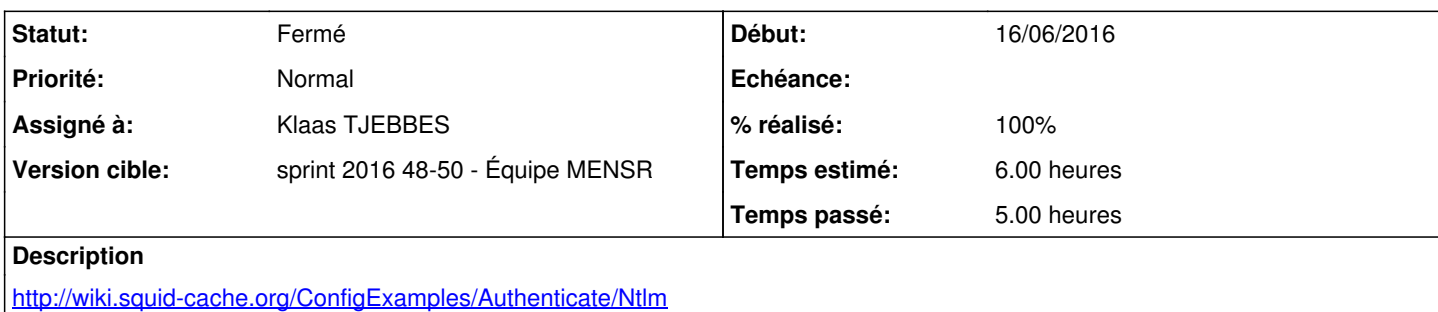

#### **Historique**

#### **#1 - 01/12/2016 12:00 - Klaas TJEBBES**

*- Statut changé de Nouveau à En cours*

### **#2 - 02/12/2016 11:41 - Klaas TJEBBES**

- *Temps estimé mis à 0.00 h*
- *Restant à faire (heures) mis à 0.0*

### **#3 - 06/12/2016 10:00 - Joël Cuissinat**

- *Statut changé de En cours à Résolu*
- *% réalisé changé de 0 à 100*
- *Temps estimé changé de 0.00 h à 6.00 h*

#### **#4 - 06/12/2016 11:09 - Klaas TJEBBES**

Fichiers à modifier :

• nsswitch.conf

hosts: files dns wins

### • smb.conf

```
[global]
  workgroup = DOMPEDAGO
  netbios name = amon
  server string = %h server (Samba %v)
  encrypt passwords = true
  local master = no
  domain master = no
  preferred master = no
  os level = 0
wins server = 10.1.3.5  password server = scribe
security = domain  winbind uid = 10000-20000
  winbind gid = 10000-20000
 winbind use default domain = yes
```
- smbd
- nmbd
- winbind

### Commande pour joindre le domaine :

net rpc join -S SCRIBE -U admin%PASSWORD

## **#5 - 07/12/2016 11:51 - Joël Cuissinat**

*- Statut changé de Résolu à Fermé*